# **FireboltMediaPlayer (Phase1)**

- [Versions](#page-0-0)
- [Notes](#page-0-1)
- [Methods](#page-0-2)
	- $\circ$  [create\(v1\)](#page-0-3)
	- $\circ$  [release \(v1\)](#page-0-4)
	- $\circ$  [load \(v1\)](#page-1-0)  $\circ$  play  $\overline{(v1)}$
	- $\circ$  [pause \(v1\)](#page-1-2)
	- $\circ$  [stop \(v1\)](#page-2-0)
	- [seekTo \(v1\)](#page-2-1)
- [Events](#page-2-2)
	- <sup>o</sup> [playbackStarted\(v1\)](#page-2-3)
	- [playbackStateChanged\(v1\)](#page-3-0)
	- [playbackProgressUpdate\(v1\)](#page-3-1)
	- o [bufferingChanged\(v1\)](#page-3-2)
	- [playbackSpeedChanged\(v1\)](#page-4-0)
- $\circ$  [playbackFailed\(v1\)](#page-4-1)
- [Constants:](#page-4-2)
	- [PlaybackState\(v1\)](#page-4-3)
	- o [PlaybackError\(v1\)](#page-5-0)

## <span id="page-0-0"></span>Versions

org.rdk.FireboltMediaPlayer.1 - This API provides the ability to playback IP media streams

### <span id="page-0-1"></span>**Notes**

- Wrapper for AAMP HLS/DASH player for RDK community as an alternative to native/UVE-JS integrations
- AAMP dedicated process with env AAMP\_ENABLE\_OPT\_OVERRIDE=1 (enables /opt/aamp.cfg) and AAMP\_ENABLE\_WESTEROS\_SINK=1
- Are setWaylandDisplay and setVideoRectangle equivalents needed for hole-punching and scaling of out of process player instance?
- Todo: add 'initConfig' and 'drmConfig' methods

# <span id="page-0-2"></span>Methods

### <span id="page-0-3"></span>create(v1)

Description: will instantiate a new (AAMP) player instance, suitable for playback of IP feeds. If a player identified by the specified id already exists it will be ref-counted.

Arguments:

• id : string - requested player id.

Returns:

success : bool

```
Request : {"jsonrpc":"2.0", "id":3, "method":"org.rdk.FireboltMediaPlayer.1.create", "params":{ 
         "id" : "MainPlayer" } }
Response: { "jsonrpc":"2.0", "id":3, "result": {
         "success": true
} }
```
### <span id="page-0-4"></span>release (v1)

Description: will decrease the ref-count of the player. When the ref-count reaches 0 the player will be destroyed.

Arguments:

• id: string - id of the associated player instance

Returns:

• success : bool

```
Request : {"jsonrpc":"2.0", "id":3, "method":"org.rdk.FireboltMediaPlayer.1.release", "params":{ 
         "id":"MainPlayer" } }
Response: { "jsonrpc":"2.0", "id":3, "result": {
         "success": true
} }
```
#### <span id="page-1-0"></span>load (v1)

Description: associated locator with a player instance.

Arguments:

- id: string associated player instance
- url : string locator of the stream to play
- autoplay: bool (Default: true) true instructs the player to start playing immediately.

Returns:

success : bool

```
Request : {"jsonrpc":"2.0", "id":3, "method":"org.rdk.FireboltMediaPlayer.1.load", "params":{ 
         "id":"MainPlayer",
         "url":"https://cpetestutility.stb.r53.xcal.tv/VideoTestStream/main.m3u8",
         "autoplay": true
} }
Response: { "jsonrpc":"2.0", "id":3, "success": true }
```
### <span id="page-1-1"></span>play (v1)

Description: begin/resume streaming content associated with this player instance. Sets the playspeed to 1

Arguments:

• id: string - associated player instance

Returns:

```
success : bool
```

```
Request : {"jsonrpc":"2.0", "id":3, "method":"org.rdk.FireboltMediaPlayer.1.play", "params":{ 
         "id":"MainPlayer"
} }
Response: { "jsonrpc":"2.0", "id":3, "success": true }
```
#### <span id="page-1-2"></span>pause (v1)

Description: pause streaming content associated with this player instance. Sets the playspeed to 0

Arguments:

• id: string - associated player instance

Returns:

success : bool

```
Request : {"jsonrpc":"2.0", "id":3, "method":"org.rdk.FireboltMediaPlayer.1.pause", "params":{ 
         "id":"MainPlayer"
} }
Response: { "jsonrpc":"2.0", "id":3, "success": true }
```
### <span id="page-2-0"></span>stop (v1)

Description: stop streaming content - new 'load" request required to recycle player instance. Note that for ideal performance, we recommend NOT calling stop in between new load() - avoids unnecessary resource deallocation/reallocation.

Arguments:

• id: string - associated player instance

#### Returns:

success : bool

```
Request : {"jsonrpc":"2.0", "id":3, "method":"org.rdk.FireboltMediaPlayer.1.stop", "params":{ 
         "id":"MainPlayer"
} }
Response: { "jsonrpc":"2.0", "id":3, "success": true }
```
#### <span id="page-2-1"></span>seekTo (v1)

Description: Moves the media to a specific position.

Arguments:

- id: string associated player instance
- sec: integer position in seconds
	- o for VOD streams:
		- relative to the beginning of the media
	- <sup>o</sup> for LIVE streams:
		- relative to the position of the first tune or eldest part of the live window if culling has since occurred
		- -1 position of the current live point

Returns:

```
Request : {"jsonrpc":"2.0", "id":3, "method":"org.rdk.FireboltMediaPlayer.1.seekTo", "params":{ 
         "id":"MainPlayer",
         "sec": 30
} }
Response: { "jsonrpc":"2.0", "id":3, "success": true }
```
### <span id="page-2-2"></span>Events

#### <span id="page-2-3"></span>playbackStarted(v1)

success: bool

Description: A event notifying playback started

Payload:

"<player name>" - object - "<player name>" is actual name of the player. Object Payload is empty

```
{ 
   "jsonrpc":"2.0", 
   "method":"org.rdk.FireboltMediaPlayer.1.playbackStarted",
   "params": {
        "MainPlayer": {}
   }
}
```
### <span id="page-3-0"></span>playbackStateChanged(v1)

Description: A event notifying playback state changed

Payload:

• "<player name>" - object - "<player name>" is actual name of the player. Object Payload:

state: integer - The current state of the player instance, one of  $PlaybackState(v1)$ 

```
{ 
   "jsonrpc":"2.0", 
   "method":"org.rdk.FireboltMediaPlayer.1.playbackStateChanged",
   "params": {
        "MainPlayer": { "state" : 8 }
   }
}
```
#### <span id="page-3-1"></span>playbackProgressUpdate(v1)

Description: A event notifying about playback progress

Payload:

- "<player name>" object "<player name>" is actual name of the player. Object Payload:
	- durationMiliseconds: integer current duration of the stream
		- positionMiliseconds: integer current play or pause position relative to:
			- for VOD the beginning of media
			- for LIVE position of the first tune or eldest part of the live window if culling has since occurred
	- $\blacksquare$ playbackSpeed: integer - current playback speed, 1 for playback in normal speed
	- startMiliseconds: integer 0 for VOD or first tune or eldest part of the live window if culling has since occurred for LIVE
	- endMiliseconds: integer duration of stream for VOD or time of end of live window

```
{ 
   "jsonrpc":"2.0", 
   "method":"org.rdk.FireboltMediaPlayer.1.playbackProgressUpdate",
   "params": {
        "MainPlayer": { "durationMiliseconds":734000,"positionMiliseconds":4458,"playbackSpeed":1,"
startMiliseconds":0,"endMiliseconds":734000 }
  }
}
```
#### <span id="page-3-2"></span>bufferingChanged(v1)

Description: A event notifying if the buffering state changed

Payload:

- "<player name>" object "<player name>" is actual name of the player. Object Payload:
	- buffering: bool 'true' if buffering started, 'false' if ended

```
{ 
   "jsonrpc":"2.0", 
   "method":"org.rdk.FireboltMediaPlayer.1.bufferingChanged",
   "params": {
        "MainPlayer": { "buffering":true }
   }
}
```
### <span id="page-4-0"></span>playbackSpeedChanged(v1)

Description: A event notifying if playback speed has changed

#### Payload:

"<player name>" - object - "<player name>" is actual name of the player. Object Payload:

speed: integer - current playback speed, 1 for playback in normal speed

```
{ 
   "jsonrpc":"2.0", 
   "method":"org.rdk.FireboltMediaPlayer.1.playbackSpeedChanged",
   "params": {
        "MainPlayer": { "speed":0 }
   }
}
```
#### <span id="page-4-1"></span>playbackFailed(v1)

Description: A event notifying about playback error

Payload:

- "<player name>" object "<player name>" is actual name of the player. Object Payload:
	- shouldRetry: bool if 'true', the user should try to stop and load the stream again
	- code one of [PlaybackError\(v1\)](#page-5-0) Codes
	- description human-readable description of the error, one of [PlaybackError\(v1\)](#page-5-0) Description String

```
{ 
   "jsonrpc":"2.0", 
   "method":"org.rdk.FireboltMediaPlayer.1.playbackFailed",
   "params": {
        "MainPlayer": { "shouldRetry":true,"code":10,"description":"AAMP: Manifest Download failed : Curl Error 
Code 7" }
  }
}
```
## <span id="page-4-2"></span>Constants:

### <span id="page-4-3"></span>PlaybackState(v1)

Description: Specifies the state of the playback - will be changed based on the content being played.

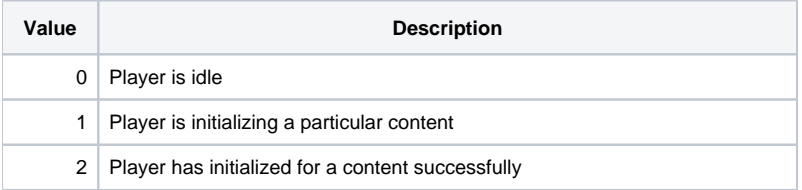

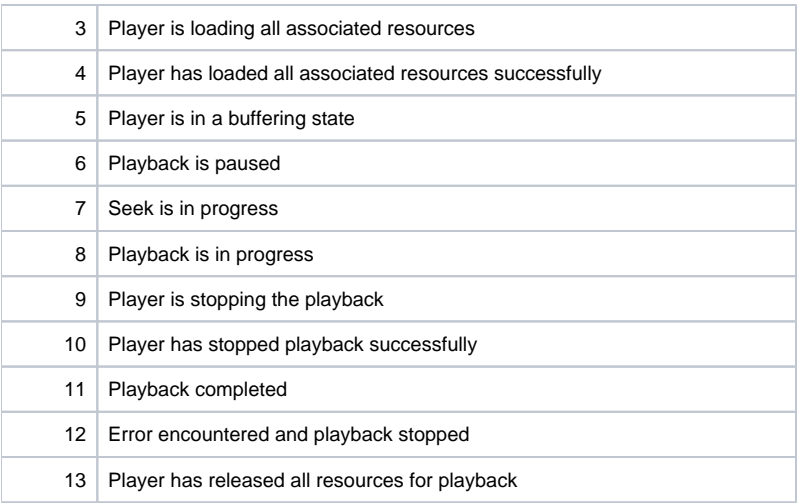

# <span id="page-5-0"></span>PlaybackError(v1)

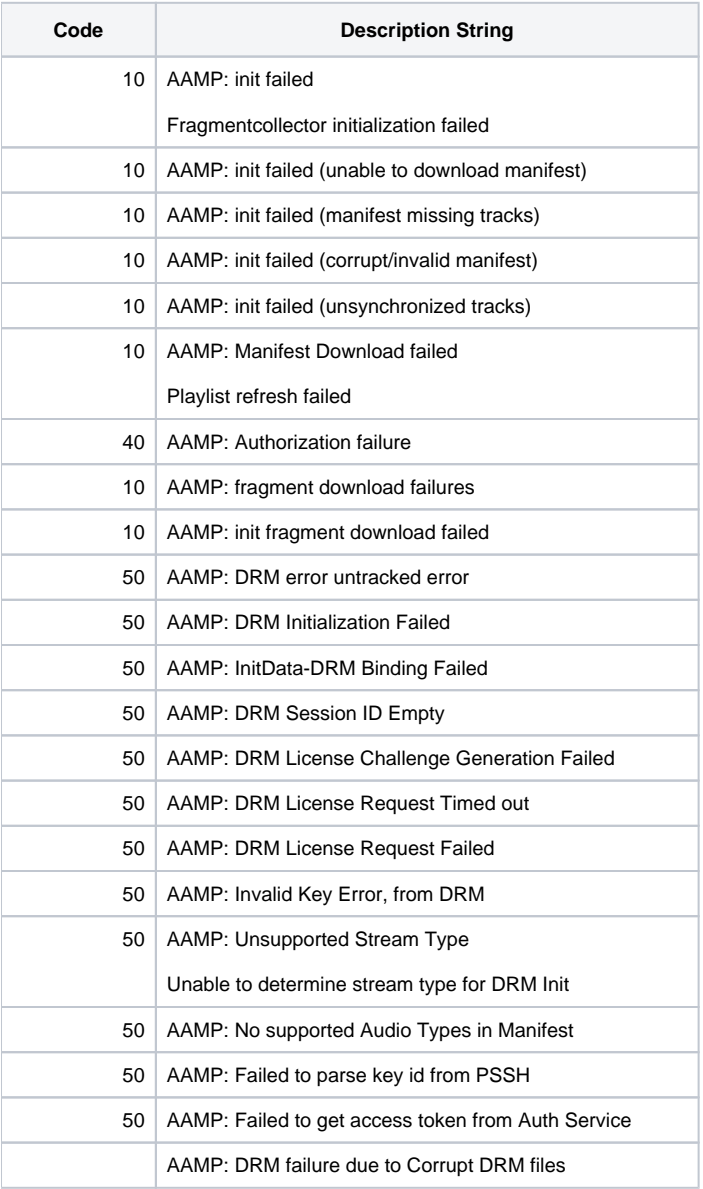

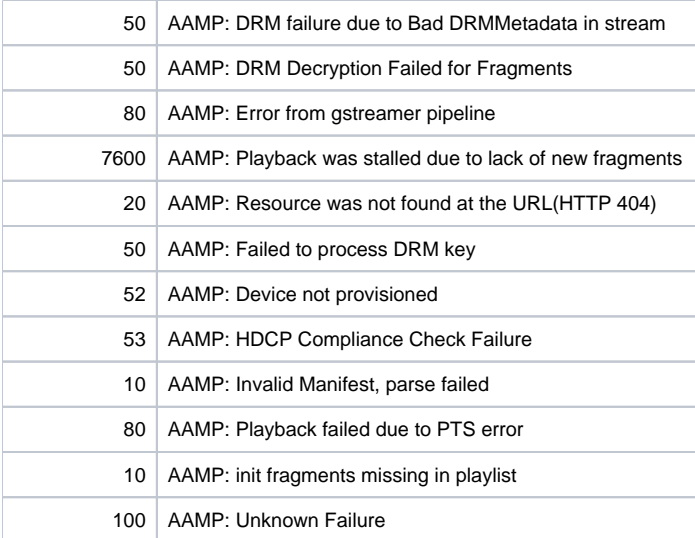